6.172
Performance
Engineering
of Software
Systems

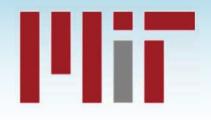

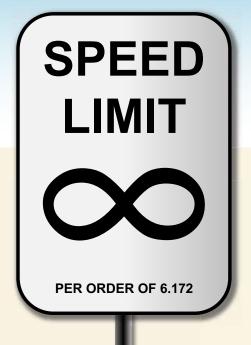

LECTURE 22
Graph Optimization

Julian Shun

#### **Outline**

- What is a graph?
- Graph representations
- Implementing breadth-first search
- Graph compression/reordering

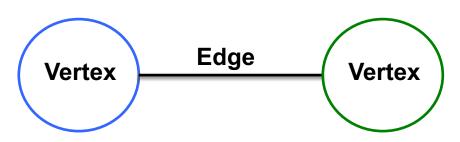

- Vertices model objects
- Edges model relationships between objects

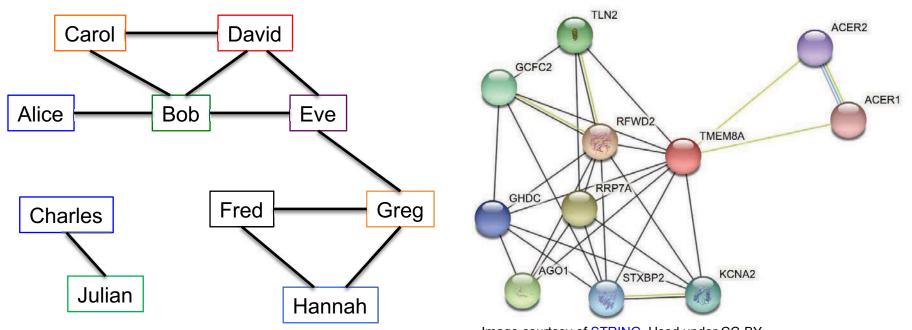

- Edges can be directed
  - Relationship can go one way or both ways

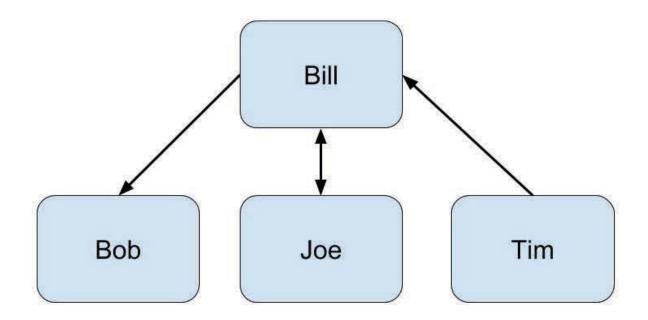

Image created by MIT OpenCourseWare.

- Edges can be weighted
  - Denotes "strength", distance, etc.

#### Distance between cities

#### Flight costs

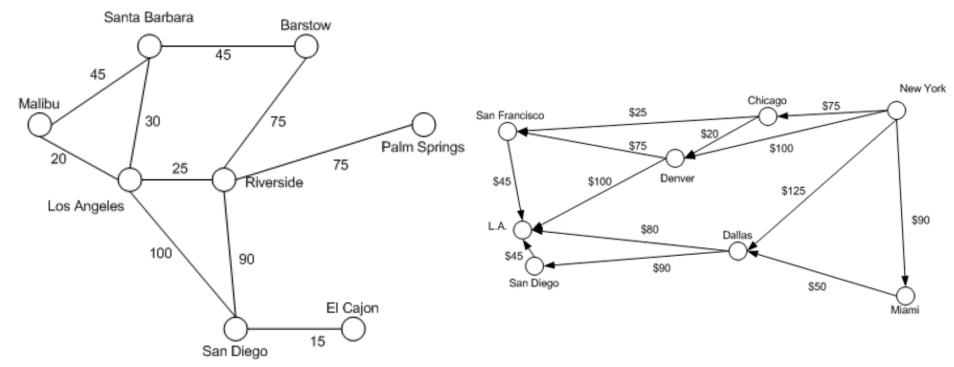

<sup>©</sup> Scott Mitchell for Microsoft. All rights reserved. This content is excluded from our Creative Commons license. For more information, see <a href="https://ocw.mit.edu/help/faq-fair-use/">https://ocw.mit.edu/help/faq-fair-use/</a>

Vertices and edges can have types and metadata

#### Google Knowledge Graph

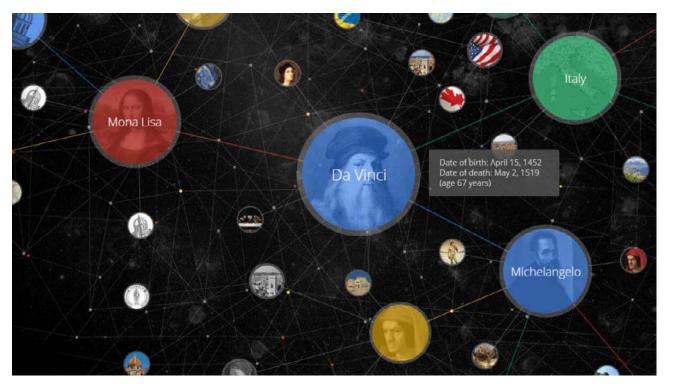

© <u>Third Door Media</u>. All rights reserved. This content is excluded from our Creative Commons license. For more information, see <a href="https://ocw.mit.edu/help/faq-fair-use/">https://ocw.mit.edu/help/faq-fair-use/</a>

# SPEED LIMIT PER ORDER OF 6.172

## SOME MORE APPLICATIONS OF GRAPHS

## Social network queries

#### Examples:

- Finding all your friends who went to the same high school as you
- Finding common friends with someone
- Social networks recommending people whom you might know
- Product recommendation

## Finding good clusters

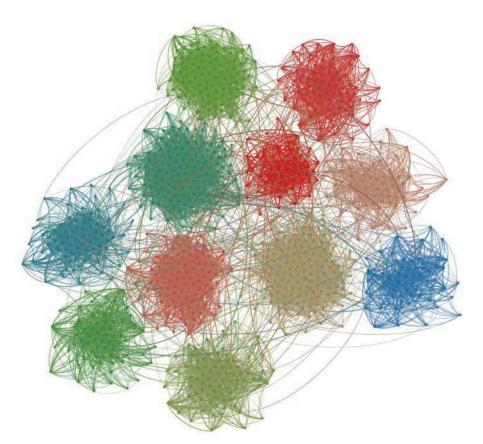

- Some applications
  - Finding people with similar interests
  - Detecting fraudulent websites
  - Document clustering
  - Unsupervised learning

 Finding groups of vertices that are "wellconnected" internally and "poorlyconnected" externally

## **More Applications**

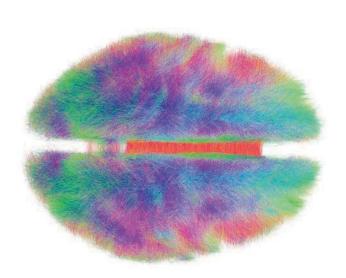

**Connectomics**Image courtesy of <u>Andreas Horn</u>. Used under CC-BY.

 Study of the brain network structure

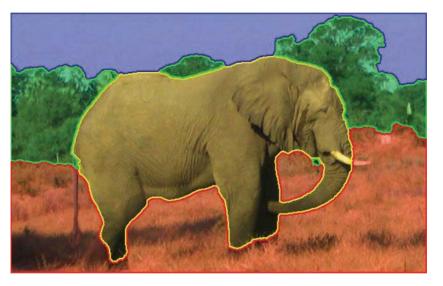

Image Segmentation

© NECSUS. All rights reserved. This content is excluded from our Creative

Commons license. For more information, see <a href="https://ocw.mit.edu/help/faq-fair-use/">https://ocw.mit.edu/help/faq-fair-use/</a>

- Pixels correspond to vertices
- Edges between neighboring pixels with weight corresponding to similarity

# SPEED LIMIT PER ORDER OF 6.172

## GRAPH REPRESENTATIONS

Vertices labeled from 0 to n-1

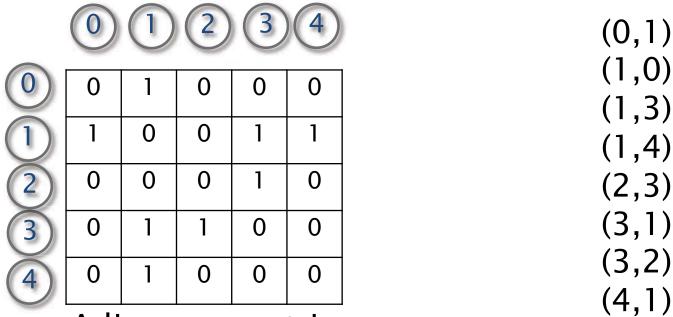

Adjacency matrix ("1" if edge exists, "0" otherwise)

Edge list

 What is the space requirement for each in terms of number of edges (m) and number of vertices (n)?

- Adjacency list
  - Array of pointers (one per vertex)
  - Each vertex has an unordered list of its edges

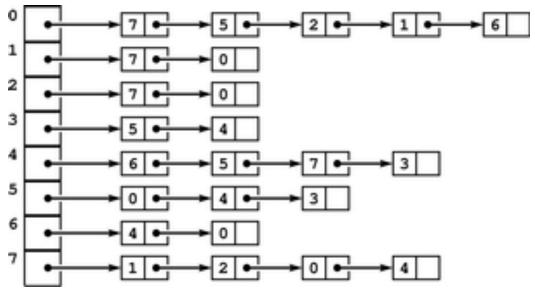

- What is the space requirement?
- Can substitute linked lists with arrays for better cache performance
  - Tradeoff: more expensive to update graph

- Compressed sparse row (CSR)
  - Two arrays: Offsets and Edges
  - Offsets[i] stores the offset of where vertex i's edges start in Edges

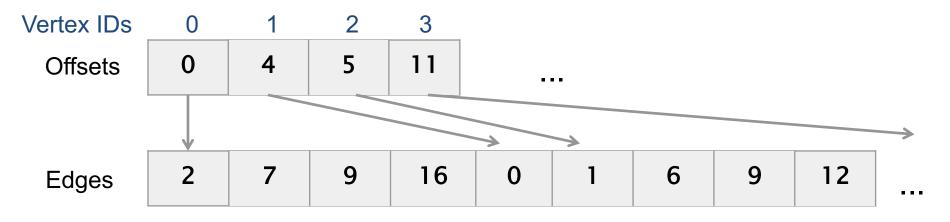

- How do we know the degree of a vertex?
- Space usage?
- Can also store values on the edges with an additional array or interleaved with Edges

## Tradeoffs in Graph Representations

What is the cost of different operations?

|                                           | Adjacency<br>matrix | Edge list | Adjacency list | Compressed sparse row |
|-------------------------------------------|---------------------|-----------|----------------|-----------------------|
| Storage cost /<br>scanning<br>whole graph | O(n <sup>2</sup> )  | O(m)      | O(m+n)         | O(m+n)                |
| Add edge                                  | O(1)                | O(1)      | O(1)/O(deg(v)) | O(m+n)                |
| Delete edge<br>from vertex v              | O(1)                | O(m)      | O(deg(v))      | O(m+n)                |
| Finding all<br>neighbors of a<br>vertex v | O(n)                | O(m)      | O(deg(v))      | O(deg(v))             |
| Finding if w is a neighbor of v           | O(1)                | O(m)      | O(deg(v))      | O(deg(v))             |

 There are variants/combinations of these representations

- The algorithms we will discuss today are best implemented with compressed sparse row (CSR) format
  - Sparse graphs
  - Static algorithms-no updates to graph
  - Need to scan over neighbors of a given set of vertices

## Properties of real-world graphs

They can be big (but not too big)

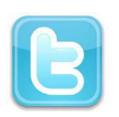

Social network 41 million vertices

1.5 billion edges (6.3 GB)

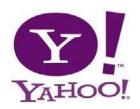

Web graph 1.4 billion vertices 6.6 billion edges (38 GB)

#### Common Crawl

Web graph 3.5 billion vertices 128 billion edges (540 GB)

- Sparse (m much less than n<sup>2</sup>)
- Degrees can be highly skewed

Number of vertices with degree

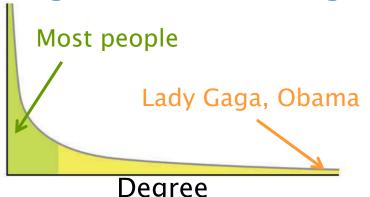

Studies have shown that many real-world graphs have a power law degree distribution

#vertices with deg.  $d \approx a \times d^{-p}$ (2

Based off image by Hay Kranen, in the public domain.

IMPLEMENTING A GRAPH ALGORITHM:
BREADTH-FIRST SEARCH

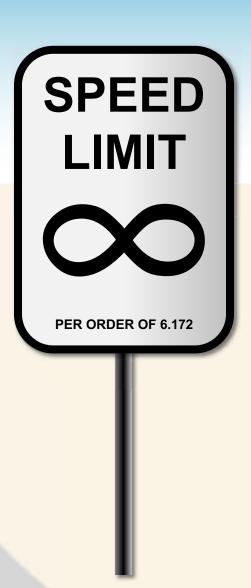

## Breadth-First Search (BFS)

- Given a source vertex s, visit the vertices in order of distance from s
- Possible outputs:
  - Vertices in the order they were visited
    - D, B, C, E, A
  - The distance from each vertex to s

| Α | В | C | D | E |  |
|---|---|---|---|---|--|
| 2 | 1 | 1 | 0 | 1 |  |

 A BFS tree, where each vertex has a parent to a neighbor in the previous level

#### **Applications**

Betweenness centrality

**Eccentricity** estimation

Maximum flow

Web crawlers

Network broadcasting

Cycle detection

. . .

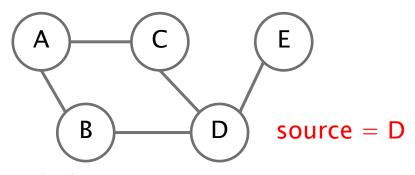

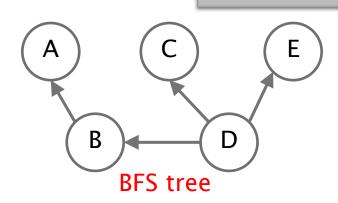

## Serial BFS Algorithm

```
Breadth-First-Search(Graph, root):
    for each node n in Graph:
        n.distance = INFINITY
        n.parent = NIL
```

Source: <a href="https://en.wikipedia.org/wiki/Breadth-first\_search">https://en.wikipedia.org/wiki/Breadth-first\_search</a>

## Serial BFS Algorithm

- Assume graph is given in compressed sparse row format
  - Two arrays: Offsets and Edges
  - n vertices and m edges (assume Offsets[n] = m)

```
int* parent =
  (int*) malloc(sizeof(int)*n);
int* queue =
  (int*) malloc(sizeof(int)*n);

for(int i=0; i<n; i++) {
   parent[i] = -1;
}

queue[0] = source;
parent[source] = source;
int q_front = 0, q_back = 1;</pre>
```

- What is the most expensive part of the code?
  - Random accesses cost more than sequential accesses

## Analyzing the program

```
int* parent =
  (int*) malloc(sizeof(int)*n);
int* queue =
  (int*) malloc(sizeof(int)*n);

for(int i=0; i<n; i++) {
   parent[i] = -1;
}

queue[0] = source;
parent[source] = source;
int q_front = 0; q_back = 1;</pre>
```

n/16 for enqueueing

- (Approx.) analyze number of cache misses (cold cache; cache size << n; 64 byte cache line size; 4 byte int)</li>
  - n/16 for initialization
  - n/16 for dequeueing
  - n for accessing Offsets array
  - $\leq 2n + m/16$  for accessing Edges array
  - m for accessing parent array

```
Total \leq (51/16)n + (17/16)m
```

## Analyzing the program

```
int* parent =
  (int*) malloc(sizeof(int)*n);
int* queue =
   (int*) malloc(sizeof(int)*n);

for(int i=0; i<n; i++) {
    parent[i] = -1;
}

queue[0] = source;
parent[source] = source;
int q_front = 0; q_back = 1;</pre>
```

```
//while queue not empty
while(q front != q back) {
   int current = queue[q front++]; //dequeue
   int degree =
        Offsets[current+1]-Offsets[current];
   for(int i=0;i<degree; i++) {</pre>
        int ngh = Edges[Offsets[current]+i];
        //check if neighbor has been visited
        if(parent[ngh] == -1) {
            parent[ngh] = current;
            //enqueue neighbor
            queue[q back++] = ngh;
                     Check bitvector first before
                       accessing parent array
```

n cache misses instead of m

- What if we can fit a bitvector of size n in cache?
  - Might reduce the number of cache misses
  - More computation to do bit manipulation

#### BFS with bitvector

```
int* parent =
 (int*) malloc(sizeof(int)*n);
int* queue =
 (int*) malloc(sizeof(int)*n);
int nv = 1+n/32;
int* visited =
 (int*) malloc(sizeof(int)*nv);
for(int i=0; i<n; i++) {
   parent[i] = -1;
for(int i=0; i<nv; i++) {</pre>
   visited[i] = 0;
queue[0] = source;
parent[source] = source;
visited[source/32]
   = (1 << (source % 32));
int q front = 0; q back = 1;
```

```
//while queue not empty
while(q front != q back) {
   int current = queue[q front++]; //dequeue
   int degree =
        Offsets[current+1]-Offsets[current];
   for(int i=0;i<degree; i++) {</pre>
      int ngh = Edges[Offsets[current]+i];
      //check if neighbor has been visited
      if(!((1 << ngh%32) & visited[ngh/32])){
         visited[ngh/32] = (1 << (ngh%32));
         parent[ngh] = current;
         //enqueue neighbor
         queue[q back++] = ngh;
```

 Bitvector version is faster for large enough values of m

# SPEED LIMIT PER ORDER OF 6.172

## PARALLELIZING BREADTH-FIRST SEARCH

## Parallel BFS Algorithm

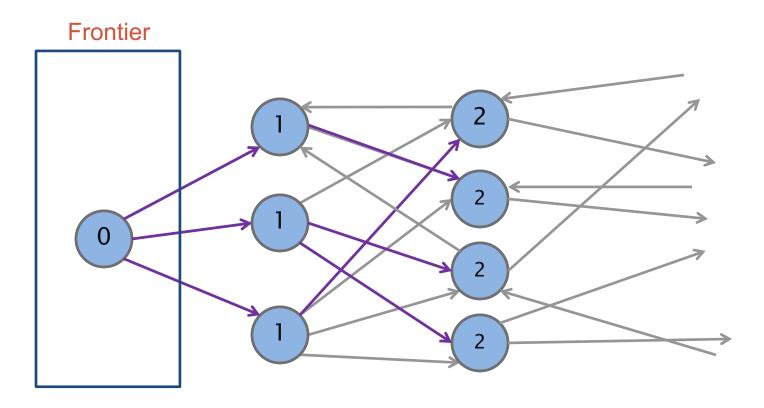

- Can process each frontier in parallel
  - Parallelize over both the vertices and their outgoing edges
- Races, load balancing

### Parallel BFS Code

```
frontierSize = 5
BFS(Offsets, Edges, source) {
                                                                        3
  parent, frontier, frontierNext, and degrees are arrays 2
  cilk_for(int i=0; i< n; i++) parent[i] = -1;
                                                                            Prefix sum
  frontier[0] = source, frontierSize = 1, parent[source] = source;
                                                                             (See problem
                                                                             27-4 of CLRS)
 while(frontierSize > 0) {
                                                                              9
                                                                                    10
                                                                        6
                                                           0
    cilk_for(int i=0; i<frontierSize; i++)
         degrees[i] = Offsets[frontier[i]+1] - Offsets[frontier[i]];
    perform prefix sum on degrees array
    cilk_for(int i=0; i<frontierSize; i++) {
         v = frontier[i], index = degrees[i], d = Offsets[v+1]-Offsets[v];
         for(int j=0; j<d; j++) { //can be parallel
                  ngh = Edges[Offsets[v]+j];
                  if(parent[ngh] == -1 \&\& compare-and-swap(\&parent[ngh], -1, v)) 
                     frontierNext[index+j] = ngh;
                  } else { frontierNext[index+j] = -1; }
   filter out 1-1" from frontier lext, store in frontier, and update frontier lex to be
         the size of frontier fall done using prefix sum)
                                                                      frontierSize4
      raatier 🗣
                  24
                         9
                               15
                                     89
                                            25
                                                  90
                                                         99
                                                                4
© 2008–2018 by the MIT 6.172 Lecturers
```

## BFS Work-Span Analysis

- Number of iterations <= diameter D of graph</li>
- Each iteration takes Θ(log m) span for cilk\_for loops, prefix sum, and filter (assuming inner loop is parallelized)

Span =  $\Theta(D \log m)$ 

- Sum of frontier sizes = n
- Each edge traversed once -> m total visits
- Work of prefix sum on each iteration is proportional to frontier size  $-> \Theta(n)$  total
- Work of filter on each iteration is proportional to number of edges traversed -> Θ(m) total

Work =  $\Theta(n+m)$ 

### Performance of Parallel BFS

- Random graph with  $n=10^7$  and  $m=10^8$ 
  - 10 edges per vertex
- 40-core machine with 2-way hyperthreading

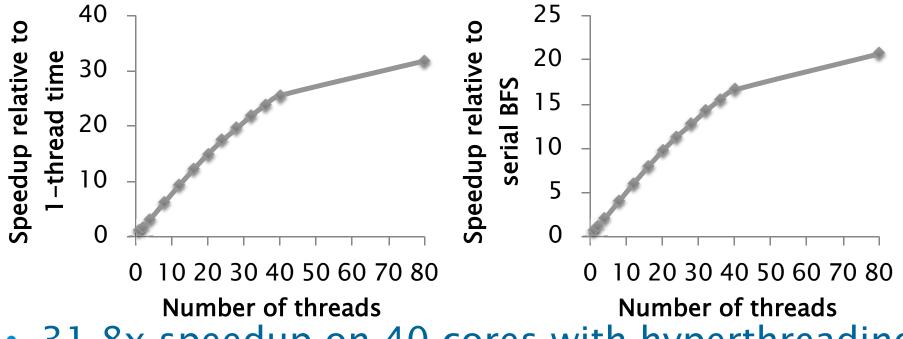

- 31.8x speedup on 40 cores with hyperthreading
- Serial BFS is 54% faster than parallel BFS on 1 thread

### Golden Rule of Parallel Programming

*Never* write nondeterministic parallel programs.

They can exhibit anomalous behaviors, and it's hard to debug them.

## Silver Rule of Parallel Programming

# *Never* write nondeterministic parallel programs

— but if you must\* always devise a test strategy to control the nondeterminism!

#### Typical test strategies

- Turn off nondeterminism.
- Encapsulate nondeterminism.
- Substitute a deterministic alternative.
- Use analysis tools.

<sup>\*</sup>E.g., for performance reasons.

## Dealing with nondeterminism

```
BFS(Offsets, Edges, source) {
  parent, frontier, frontierNext, and degrees are arrays
  cilk_for(int i=0; i< n; i++) parent[i] = -1;
  frontier[0] = source, frontierSize = 1, parent[source] = source;
 while(frontierSize > 0) {
    cilk_for(int i=0; i<frontierSize; i++)</pre>
         degrees[i] = Offsets[frontier[i]+1] - Offsets[frontier[i]];
    perform prefix sum on degrees array
    cilk_for(int i=0; i<frontierSize; i++) {
         v = frontier[i], index = degrees[i], d = Offsets[v+1]-Offsets[v];
         for(int j=0; j<d; j++) {
                  ngh = Edges[Offsets[v]+j];
                  if(parent[ngh] == -1 && compare-and-swap(&parent[ngh], -1, v)
                    frontierNext[index+j] = ngh;
                  } else { frontierNext[index+j] = -1; }
   filter out "-1" from frontierNext, store in frontier, and update frontierSize to be
         the size of frontier (all done using prefix sum)
```

## Deterministic parallel BFS

```
writeMin(addr, newval):
                                                         On 32 cores, (an
  oldval = *addr
                                                      optimized version of)
  while(newval < oldval):
         if(CAS(addr, oldval, newval)): return
                                                         deterministic BFS
         else: oldval = addr*
                                              x sun
                                                     is 5—20% slower than
   cilk_for(int i=0; i<frontierSize; i++) { //phase
                                                      nondeterministic BFS
         v = frontier[i], index = degrees[i], d = Off
         for(int j=0; j<d; j++) { //can be parallel
                                                         Smallest value gets written
                 ngh = Edges[Offsets[v]+j];
                 writeMin(&parent[ngh], v); }
   cilk_for(int i=0; i<frontierSize; i++) { //phase 2
         v = frontier[i], index = degrees[i], d = Offsets[v+1]-Offsets[v];
         for(int j=0; j<d; j++) { //can be parallel
                 ngh = Edges[Offsets[v]+j];
                                                     Check if "won"
                 if(parent[ngh] == v) {
                          parent[ngh] = -v; //to avoid revisiting
                          frontierNext[index+j] = ngh; }
                 else { frontierNext[index+j] = -1; }}
   filter out "-1" from frontierNext, store in frontier, and update frontierSize
  Source: G. Blelloch, P. Gibbons, J, Fineman, and J. Shun. Internally Deterministic Parallel Algorithms Can Be Fast. PPoPP 2012.
```

Source: G. Bielloch, P. Gibbons, J. Fineman, and J. Shun. Internally Deterministic Parallel Algorithms Carl Be Fast. PPOPP 2012.

## DIRECTION-OPTIMIZING BREADTH-FIRST SEARCH

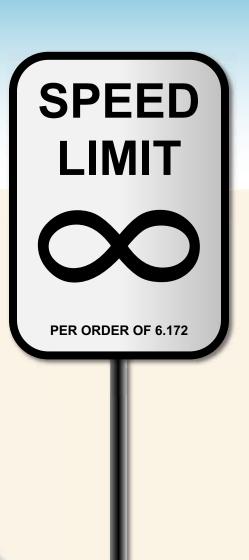

#### **Growth of frontiers**

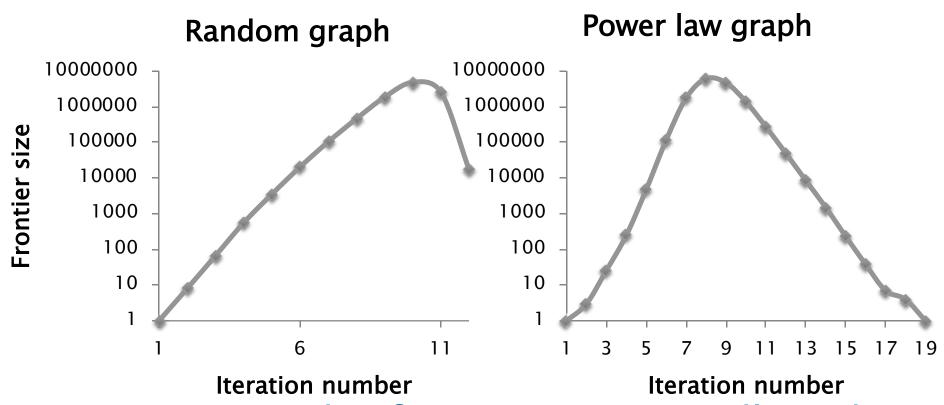

- For many graphs, frontier grows rapidly and then shrinks
- Most of the work done with frontier (and sum of out-degrees) is large

## Two ways to do BFS

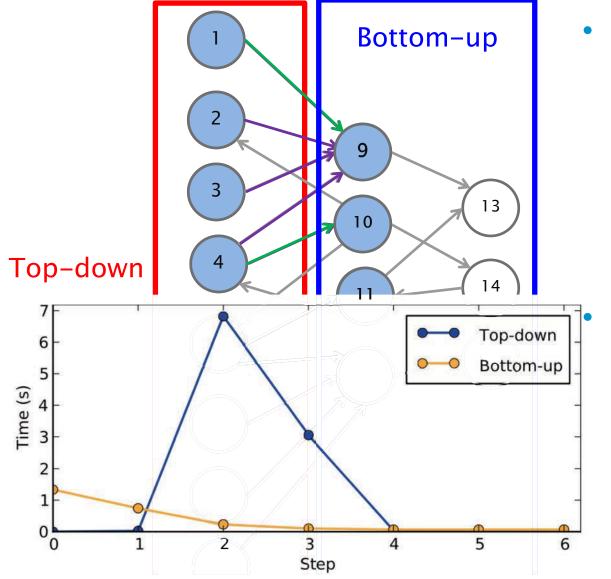

- Bottom-up is better when frontier is large and many vertices have been visited
  - Reduces number of edges traversed

Top-down is better when frontier is small

Which one to use?

<sup>© &</sup>lt;u>IEEE</u>. All rights reserved. This content is excluded from our Creative Commons license. For more information, see <a href="https://ocw.mit.edu/help/faq-fair-use/">https://ocw.mit.edu/help/faq-fair-use/</a>

#### Direction-optimizing BFS

• Choose based on frontier size (Idea by Beamer, Asanovic, and Patterson in Supercomputing 2012)

Top-down

 Loop through frontier vertices and explore unvisited neighbors

- Efficient for small frontiers
- Updates to parent array is atomic

Bottom-up

```
for all vertices v in parallel:

if parent[v] == -1:

for all neighbors ngh of v:

if ngh on frontier:

parent[v] = ngh;

place v on frontierNext;

break;
```

- Efficient for larger frontiers
- Update to parent array need not be atomic
- Threshold of frontier size > n/20 works well in practice
  - Can also consider sum of out-degrees
- Need to generate "inverse" graph if it is directed

#### Representing the frontier

- Sparse integer array
  - For example, [1, 4, 7]
- Dense byte array
  - For example, [0, 1, 0, 0, 1, 0, 0, 1] (n=8)
  - Can further compress this by using 1 bit per vertex and using bit-level operations to access it
- Sparse representation used for top-down
- Dense representation used for bottom-up
- Need to convert between representations when switching methods

#### Direction-optimizing BFS performance

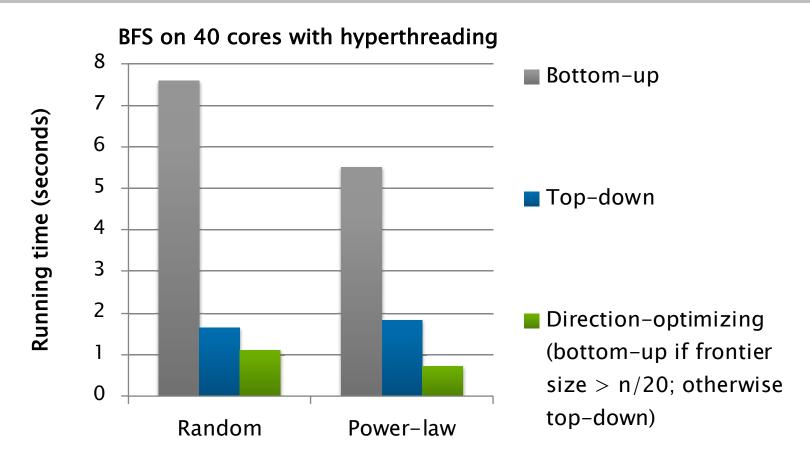

- Benefits highly dependent on graph
- No benefits if frontier is always small (e.g., on a grid graph or road network)

# Ligra Graph Framework

```
procedure EDGEMAP(G, frontier, Update, Cond):
    if (size(frontier) + sum of out-degrees > threshold) then:
        return EDGEMAP_DENSE(G, frontier, Update, Cond);
    else:
        return EDGEMAP_SPARSE(G, frontier, Update, Cond);
```

- More general than just BFS!
- Ligra framework generalizes direction-optimization to many other problems
  - For example, betweenness centrality, connected components, sparse PageRank, shortest paths, eccentricity estimation, graph clustering, k-core decomposition, set cover, etc.

Source: Julian Shun and Guy Blelloch. *Ligra: A Lightweight Graph Processing Framework for Shared Memory*, ACM Symposium on Principles and Practice of Parallel Programming 2013

# GRAPH COMPRESSION AND REORDERING

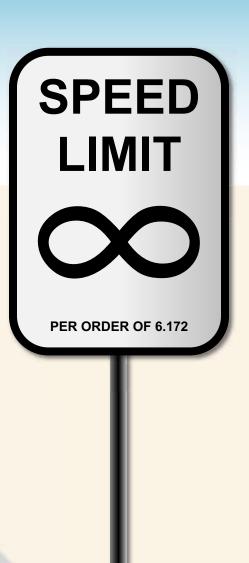

### **Graph Compression on CSR**

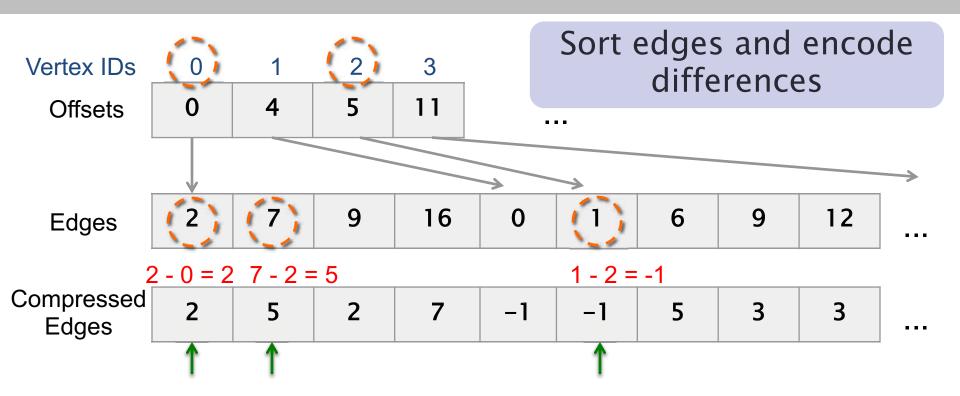

- For each vertex v:
  - First edge: difference is Edges[Offsets[v]]-v
  - i'th edge (i>1): difference is Edges[Offsets[v]+i] Edges[Offsets[v]+i-1]
- Want to use fewer than 32 or 64 bits to store each value

# Variable-length codes

- k-bit (variable-length) codes
  - Encode value in chunks of k bits
  - Use k-1 bits for data, and 1 bit as the "continue" bit
- Example: encode "401" using 8-bit (byte) codes
- In binary:
   1 1 0 0 1 0 0 0 1
   7 bits for data
   1 0 0 1 0 0 0 1 1

#### "continue" bit

- Decoding is just encoding "backwards"
  - Read chunks until finding a chunk with a "0" continue bit
  - Shift data values left accordingly and sum together
- Branch mispredictions from checking continue bit

#### **Encoding optimization**

Another idea: get rid of "continue" bits

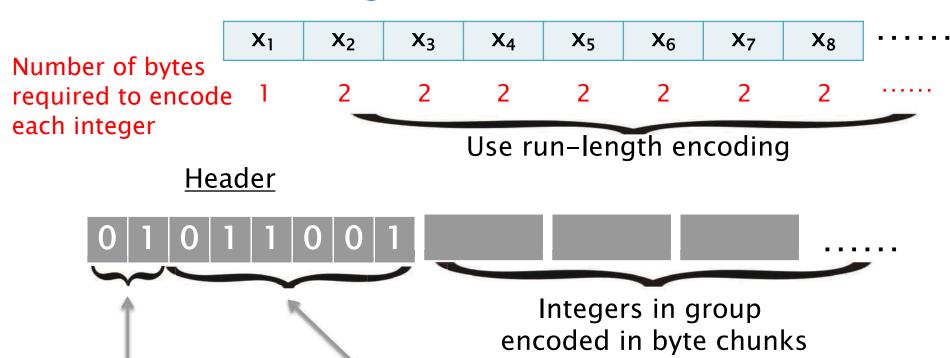

Number of bytes per integer

Size of group (max 64)

 Increases space, but makes decoding cheaper (no branch misprediction from checking "continue" bit)

# Decoding on-the-fly

- Need to decode during the algorithm
  - If we decoded everything at the beginning we would not save any space!

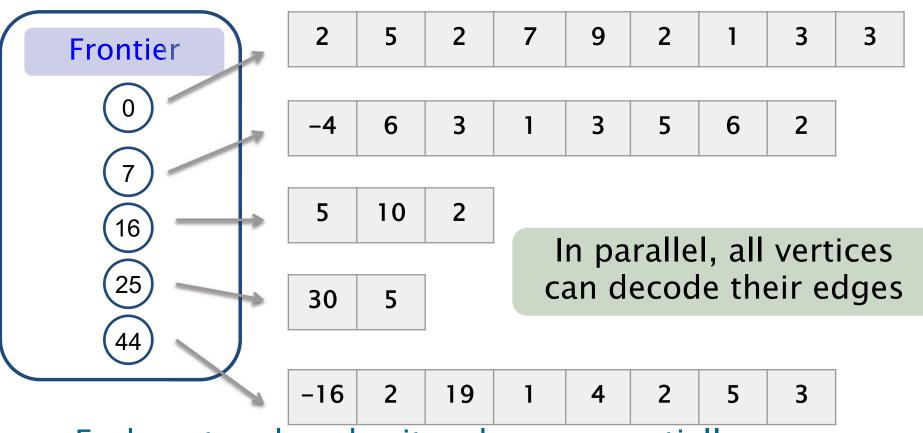

- Each vertex decodes its edges sequentially
  - What about high degree vertices?

# Parallel decoding

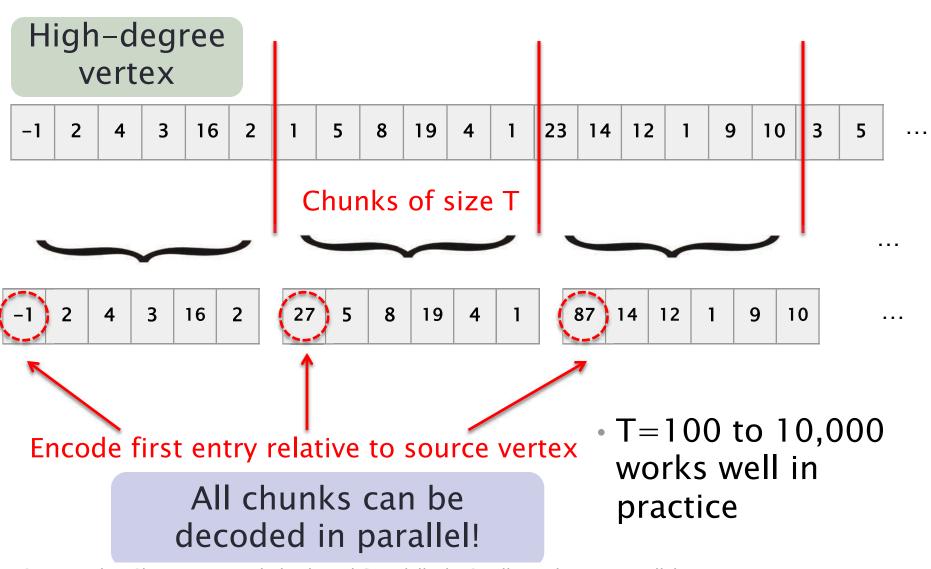

#### Good compression for most graphs

Space to store graph, which dominates the actual space usage for most graphs

Relative space compared to uncompressed graph

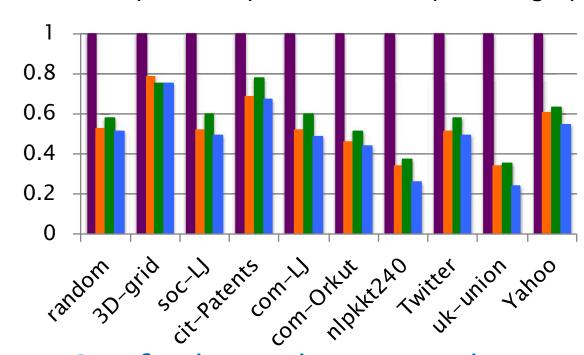

 Can further reduce space but need to ensure decoding is fast

- Uncompressed
- Compressed (Byte)
- Compressed (Byte-RLE)
- Compressed (Nibble (4-bit codes))

Average space used relative to uncompressed

Byte: 53%

Byte-RLE: 56%

Nibble: 49%

#### What is the cost of decoding on-the-fly?

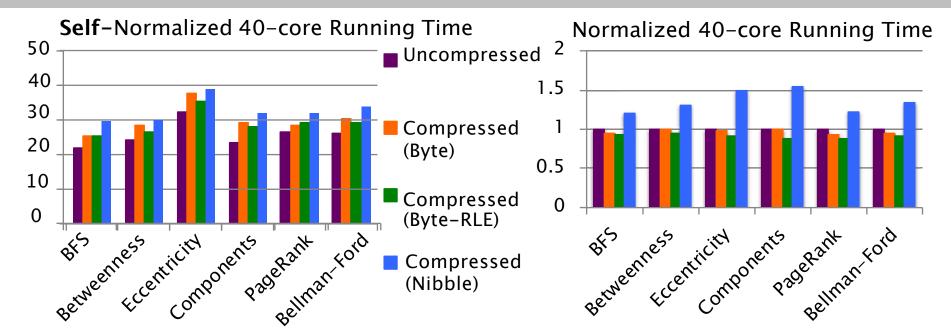

- In parallel, compressed can outperform uncompressed
  - These graph algorithms are memory-bound and memory subsystem is a bottleneck in parallel (contention for resources)
  - Spends less time on memory operations, but has to decode
- Decoding has good speedup so overall speedup is higher
- All techniques integrated into Ligra framework

# **Graph Reordering**

- Reassign IDs to vertices to improve locality
  - Goal: Make vertex IDs close to their neighbors' IDs and neighbors' IDs close to each other

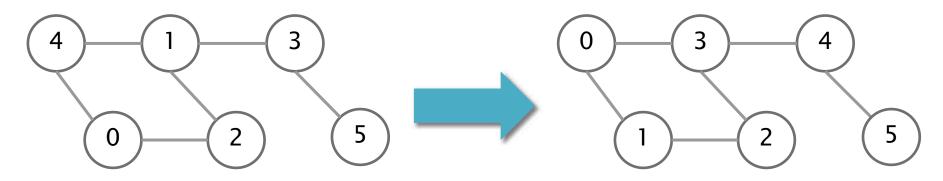

Sum of differences = 21

Sum of differences = 19

- Can improve compression rate due to smaller "differences"
- Can improve performance due to higher cache hit rate
- Various methods: BFS, DFS, METIS, by degree, etc.

#### Summary

- Real-world graphs are large and sparse
- Many graphs algorithms are irregular and involve many memory accesses
- Improve performance with algorithmic optimizations and by creating/exploiting locality
- Optimizations may work for some graphs, but not others

MIT OpenCourseWare https://ocw.mit.edu

6.172 Performance Engineering of Software Systems Fall 2018

For information about citing these materials or our Terms of Use, visit: <a href="https://ocw.mit.edu/terms">https://ocw.mit.edu/terms</a>.